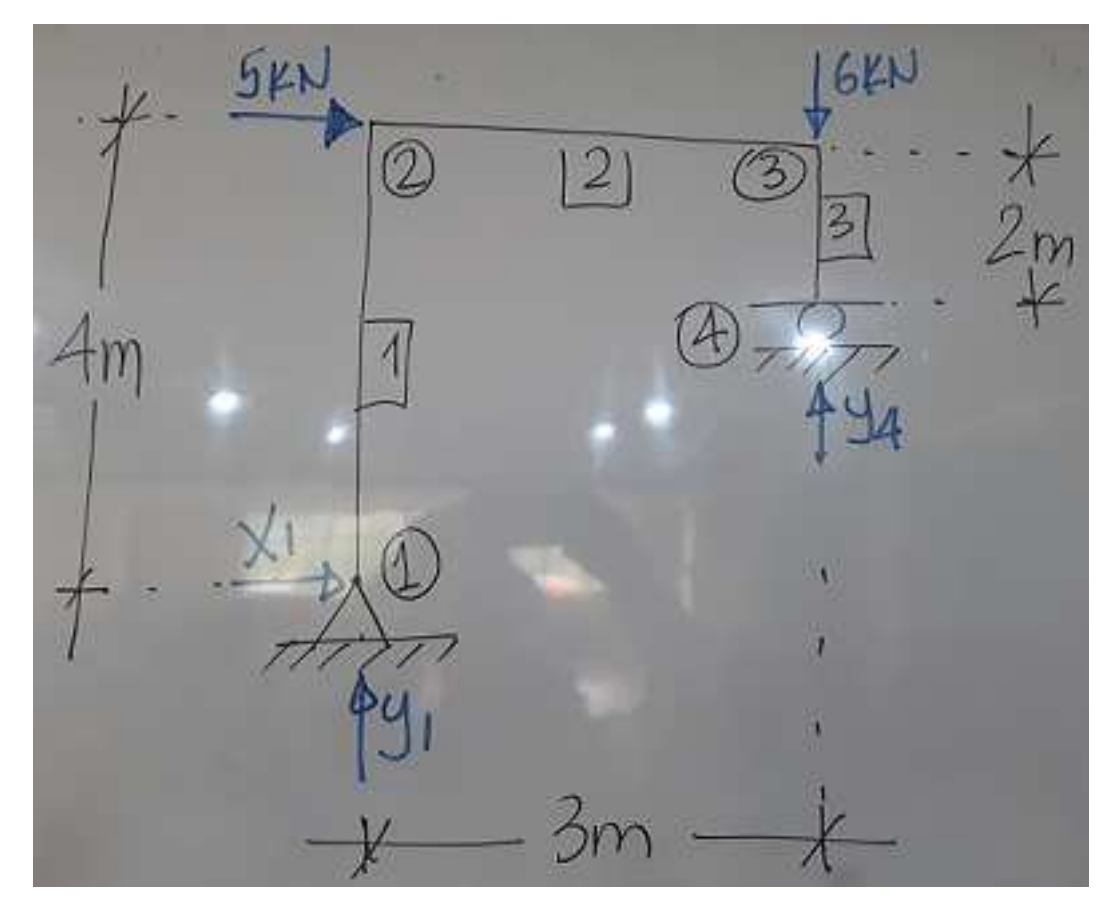

## #1: [CaseMode ≔ Sensitive, InputMode ≔ Word]

## Cálculo de las reacciones:

#2: [x1 ≔, y1 ≔, y4 ≔] #3:  $x1 + 5 = 0$  ] in the company of the company of the  $\vert$  y1 + y4 - 6 = 0  $\vert$ in the company of the company of the  $[y4·3 - 6·3 - 5·4 = 0]$ #4:  $\begin{bmatrix} 20 & 38 \end{bmatrix}$  $x1 := -5$ ,  $y1 := -$ ,  $y4 :=$  - $\begin{bmatrix} 3 & 3 \end{bmatrix}$ 

Diagramas de cuerpo libre de los elementos completos:

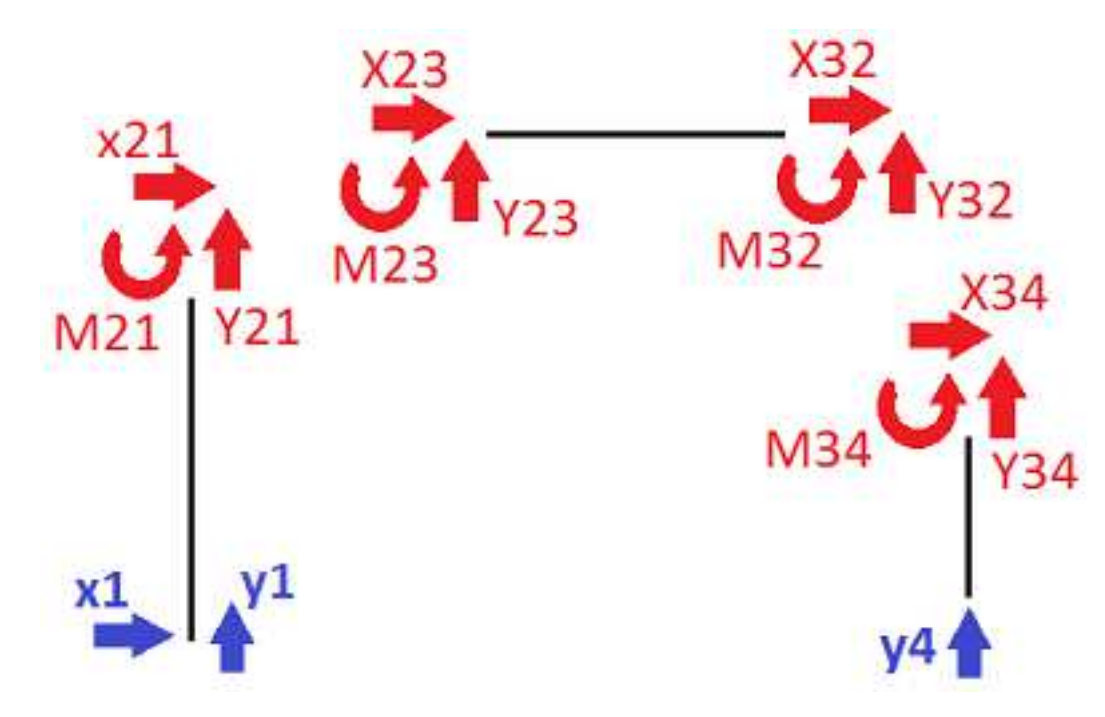

## DCL del elemento 1:

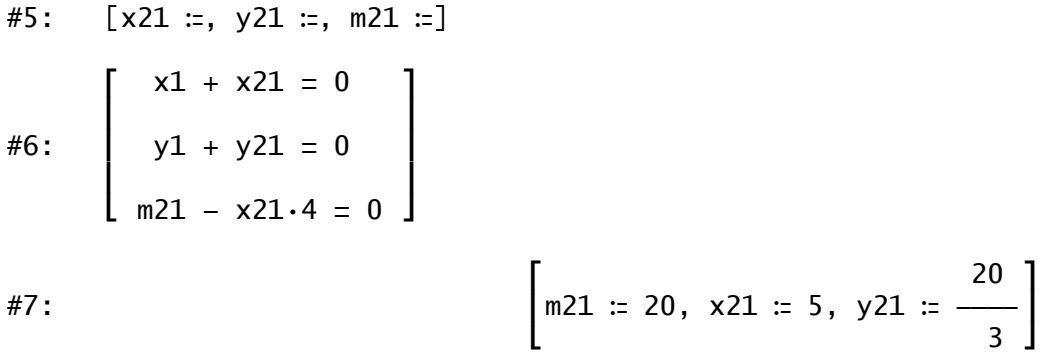

#8: [m21 = 20 ∧ x21 = 5 ∧ y21 = 6.666666666]

```
DCL del nudo 2:
```

```
#9: [x23 ≔, y23 ≔, m23 ≔]
#10:
         \lceil x21 + x23 = 5 \rceilContract Contract Contract Contract Contract
         | y21 + y23 = 0 |
         Contract Contract Contract Contract Contract
           m21 + m23 = 0
```
#11:  $\begin{bmatrix} 20 \end{bmatrix}$ |m23  $:= -20$ , x23  $:= 0$ , y23  $:= -$  -  $\Box$  $\begin{bmatrix} 3 \end{bmatrix}$ 

 $#12$ :  $[m23 = -20 \land x23 = 0 \land y23 = -6.666666666]$ 

DCL del elemento 3:

#13: 
$$
[x34 :=, y34 :=, m34 :=]
$$
  
\n#14: 
$$
\begin{bmatrix} x34 = 0 \\ y4 + y34 = 0 \\ m34 - x34 \cdot 2 = 0 \end{bmatrix}
$$
  
\n#15: 
$$
\begin{bmatrix} m34 := 0, x34 := 0, y34 := -\frac{38}{2} \end{bmatrix}
$$

$$
m34 = 0 \land x34 = 0 \land y34 = -12.66666666
$$

 $\begin{bmatrix} 3 \end{bmatrix}$ 

DCL del nudo 3:

#17: 
$$
[x32 :=, y32 :=, m32 :=]
$$
  
\n#18: 
$$
\begin{bmatrix} x34 + x32 = 0 \\ y34 + y32 = -6 \\ m34 + m32 = 0 \end{bmatrix}
$$
  
\n#19: 
$$
\begin{bmatrix} 20 \\ m32 := 0, x32 := 0, y32 := \frac{20}{20} \end{bmatrix}
$$

$$
m32 = 0 \wedge x32 = 0 \wedge y32 = 6.666666666
$$

 $\begin{bmatrix} 3 \end{bmatrix}$ 

Chequeo con el elemento 2:

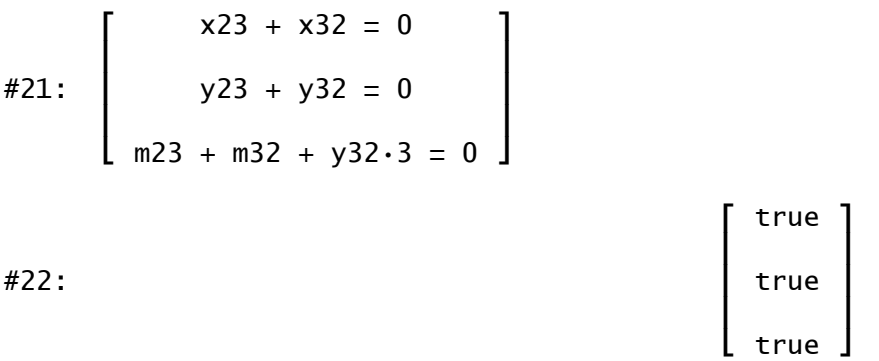